# UNIVERSIDAD CESAR VALLEJO ESCUELA DE POSTGRADO

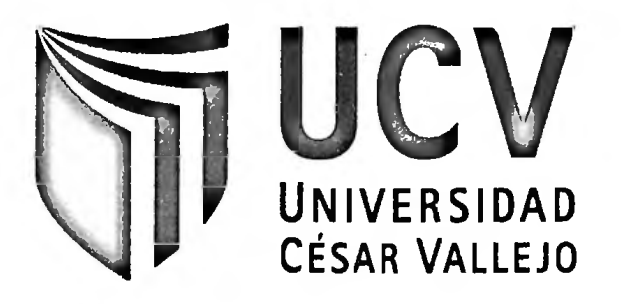

**TESIS** 

# ANÁLISIS Y DISEÑO DEL CUADRO DE MANDO INTEGRAL PARA LA ADMINISTRACIÓN DE LA UNIVERSIDAD NACIONAL DE SAN MARTÍN, TARAPOTO - PERÚ, <sup>2011</sup>

## PARA OBTENER EL GRADO DE: MAGISTER EN ADMINISTRACIÓN DE NEGOCIOS MBA - EXECUTIVE

AUTORES:

Bach. CARLOS ENRIQUE LÓPEZ RODRÍGUEZ Bach. ROCKY NICOLÁS GALLARDO SALAZAR

ASESOR:

LIC.Mg. WILTER ARO FASANANDO

TARAPOTO-PERU 2013

Dedico la presente tesis a mi familia, por acompañarme siempre en los bueno malos momentos.

A mis padres, por todo lo que me han dado en esta vida, especialmente por sus sabios consejos y por estar a mi lado en los momentos difíciles. Me han enseñado a encarar las adversidades sin perder nunca la dignidad ni desfallecer en el intento.

Para mi gran amor Gladys, a ella especialmente le dedico esta Tesis. Por su paciencia, por su comprensión, por su empeño, por su fuerza, por su amor, por ser tal y como es. Es la persona que más directamente ha sufrido las consecuencias del trabajo realizado. Realmente ella me llena por dentro para conseguir un equilibrio que me permita dar el máximo de mí. Nunca le podré estar suficientemente agradecido.

Para mi hija, Christie, por ser la fuente de mi inspiración y motivación para superarme cada día más y así poder luchar para que la vida nos depare un futuro mejor.

A todos ellos, muchas gracias de todo corazón.

#### **Carlos Enrique**

Dedico esta tesis a los siguientes:

A mi familia que me apoya en todo momento.

A mis padres, porque creyeron en mí y porque me sacaron adelante, dándome ejemplos dignos de superación y entrega en especial a mi madre que descansa en paz y que sus consejos siguen en mí, porque en gran parte gracias a ustedes, hoy puedo ver alcanzada mi meta, ya que siempre estuvieron impulsándome en los momentos más difíciles .

A mi esposa y compañera que siempre está ahí, que me complementa y me apoya para seguir a delante y mejorar siempre en todos los aspectos de mi vida.

A mis hijos Dayanna y Akiro que son mi motor y mi alegría que me inspiran a seguir adelante cada día de mi vida.

A todos, espero no defraudarlos y contar siempre con su valioso apoyo, sincero e incondicional.

**Rocky Nicolás**

#### **AGRADECIMIENTOS**

Agradecemos a nuestros profesores de la maestría por darnos las ideas necesarias para seguir creciendo y mejorando cada día y que con sus enseñanzas y el valioso apoyo nos han guiado en el desarrollo de la presente investigación.

Así mismo, nuestros agradecimientos al personal de la Universidad Nacional de San Martín y en especial a aquellos que laboran en las oficinas de Administración, Planificación y Presupuesto, por la colaboración en el desarrollo e implementación de esta investigación, a todos ellos muchas gracias.

A las personas que colaboraron e hicieron que esta investigación se concluya, gracias a todos ustedes.

## **PRESENTACIÓN**

Señores miembros de jurado calificador, ponemos a vuestro criterio el presente trabajo de investigación titulado **"Análisis y Diseño del Cuadro de Mando Integral para la Administración de la Universidad Nacional de San Martin, Tarapoto - Perú",** trabajo ejecutado con el propósito de demostrar que el diseño de un cuadro de mando integral en dicha universidad será positivo para la administración.

La presente tesis se ha elaborado con la finalidad de obtener el grado de Magister en **Administración de Negocios MBA** - **Executive** en la Universidad César Vallejo, promotora del desarrollo intelectual y mejora del profesional de nuestra región y del Perú.

Agradecemos por anticipado las sugerencias y recomendaciones que después del proceso de sustentación se estimen convenientes.

Atentamente;

Br. Carlos Enrique López Rodríguez Br. Rocky Nicolás Gallardo Salazar MAESTRISTA MAESTRISTA

Mg. Wilter Aro Fasanando Asesor

## **INDICE**

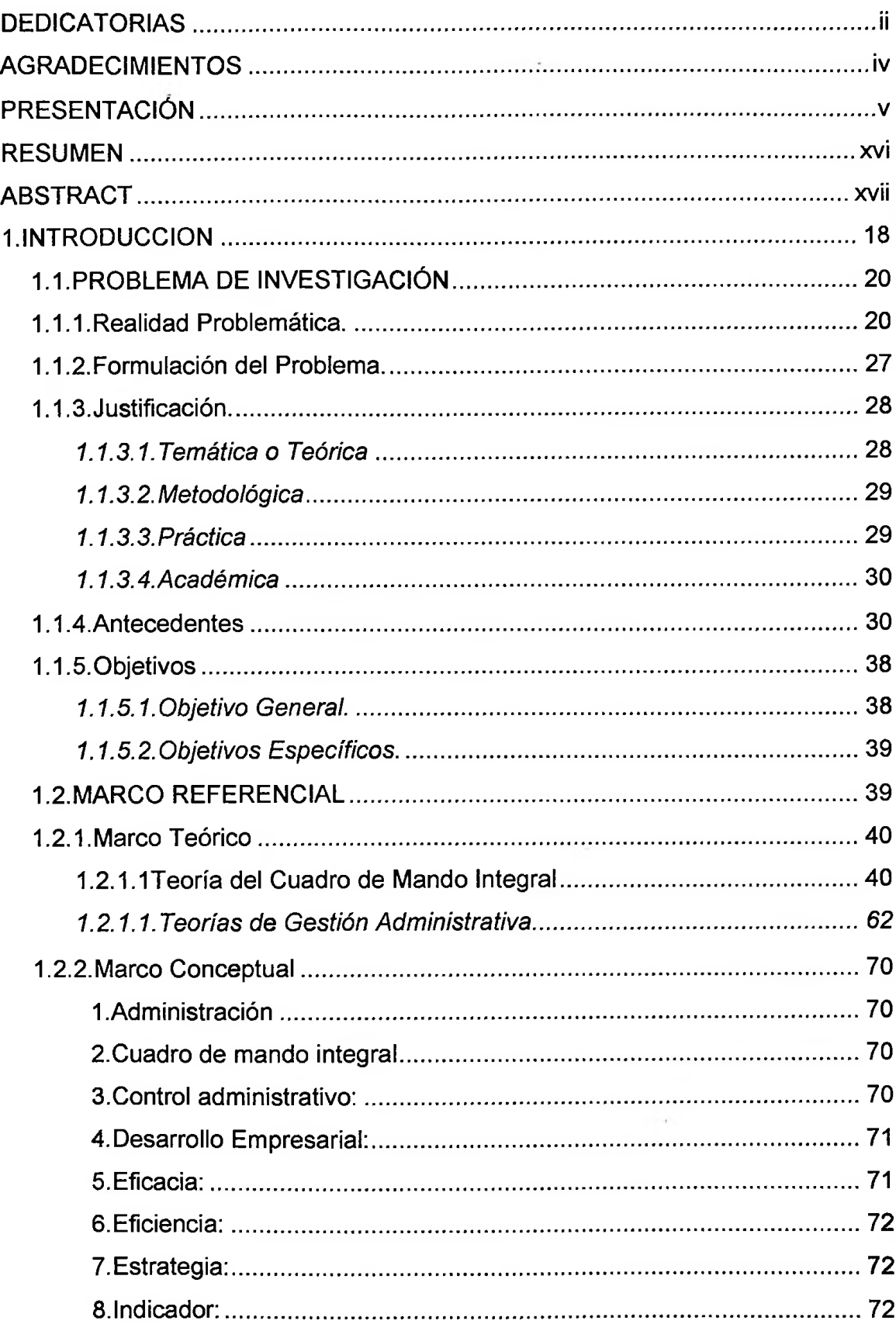

![](_page_6_Picture_332.jpeg)

- 3.1.3. Identificar las áreas o dimensiones relevantes en el marco organizacional de la Universidad Nacional de San Martin........... 112
- 3.1.4. Fijar las relaciones de causa/efecto, que integren los objetivos estratégicos y sirvan de base para la creación del CMI. ................ 113
- 3.1.5. Elaborar el Tablero de Mando, que sintetiza todo el proceso de planeación en base al Cuadro de Mando Integral para la gestión, monitoreo y evaluación de la Universidad; incluida la semaforización respectiva para visualizar el avance de los indicadores...................................................................................... 116
- 3.1.6. Identificación de Herramientas de Software que den soporte al CMI.................................................................................................. 163

3.1.7. Alternativas de Software para el diseño del Cuadro de Mando Integral de la Universidad Nacional de San Martín - Tarapoto..... 165

![](_page_7_Picture_424.jpeg)

## **INDICE DE FIGURAS**

![](_page_8_Picture_601.jpeg)

![](_page_9_Picture_588.jpeg)

![](_page_10_Picture_587.jpeg)

![](_page_11_Picture_51.jpeg)

### INDICE DE TABLAS

![](_page_12_Picture_596.jpeg)

![](_page_13_Picture_637.jpeg)

![](_page_14_Picture_57.jpeg)

 $\label{eq:2.1} \frac{1}{\sqrt{2\pi}}\int_{0}^{\sqrt{2\pi}}\frac{1}{\sqrt{2\pi}}\left(\frac{1}{\sqrt{2\pi}}\right)^{2\pi}d\mu\,d\mu$ 

#### **RESUMEN**

La presente tesis es el resultado de la aplicación de la metodología del Cuadro de Mando Integral, como instrumento que hace posible el mejoramiento de la Planificación y Monitoreo de las actividades administrativas de la Universidad Nacional de San Martín. Del análisis realizado se puede determinar la problemática de la administración en la Universidad Nacional de San Martín, siendo esto, la deficiente planificación de las áreas, asignación de presupuesto y monitoreo constante del cumplimiento del plan operativo, debido a la inadecuada información sobre el avance o cumplimiento de metas.

La presente investigación nace con el objetivo de que la administración de la Universidad Nacional de San Martín pueda realizar sus actividades de una mejor manera, desdé el punto de vista de su administración, para ello, con la ayuda del Plan Estratégico de la Universidad y la metodología de Kaplan y Norton, se diseñó un Cuadro de Mando Integral, donde fue incorporada una perspectiva más a las 4 (cuatro) que plantea la metodología del CMI propuesta por Kaplan y Norton. La perspectiva incorporada se denomina "Perspectiva de Responsabilidad Social Universitaria", esto debido a que la Universidad tiene la responsabilidad de mantener una activa participación y compromiso con la sociedad, además que forma parte de los estándares del proceso de Acreditación Universitaria.

Con la relacionan de los indicadores de causa – efecto por cada objetivo estratégico y sus respectivas metas, se logró sintetizar todo el proceso de planeación en base al Cuadro de Manto Integral, constituyéndose esto en el eje central para la gestión, monitoreo y evaluación de la Universidad; permitiendo además la semaforización respectiva para visualizar textual y gráficamente el avance de cumplimiento de los indicadores.

Este diseño deberá ser implementado en una herramienta de software que soporte todas las exigencias del diseño de CMI de la Universidad, para ello el equipo de investigación propone el software eVisualReport que fue seleccionado después de un minucioso análisis entre otros software y de acuerdo a las reales necesidades de la Universidad, que permita apoyar en la administración de la Universidad.

#### **ABSTRACT**

This thesis is the result of the application of the methodology of the Balanced Scorecard as a tool that makes it possible to improve the planning and monitoring of the administrative activities of the National University of San Martin. The analysis can determine the issue of the administration at the National University of San Martin, this being, poor areas planning, budget allocation and ongoing monitoring of compliance with the plan operativo, due to inadequate information on the progress or achievement of goals.

This research was founded with the aim that the management of the National University of San Martin to conduct their activities in a better way, from the point of víéw of hís admíñisírátíóñ, tó dó so, with the héip óf thé uñivéfsíty's Siratégic Pian and the Kaplan and Norton methodology, we designed a scorecard, which was incorporated into a broader perspective to 4 (four) posed the WCC methodology proposed by Kaplan and Norton. Built perspectiva calleó "University Social Responsibility Perspective," that because the University has a responsibility to maintain an active participation and commitment to society, and that is part of the standards of the University Accreditation process.

With indicators relate cause - effect for each strategic objective and their respective goals, was synthesized throughout the planning process based on Integral Mantle Box, constituting this in the central hub for managing, monitoring and evaluating the University, allowing also the respective traffic lights to display textual and graphical progress indicator compliance.

This design should be implemented in a software tool that supports all CMI design requirements of the University, for which the research team proposes eVisualReport software was selected after a thorough analysis including software and according to the real needs of the University, to enable support in the administration of the University.